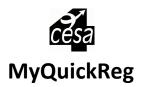

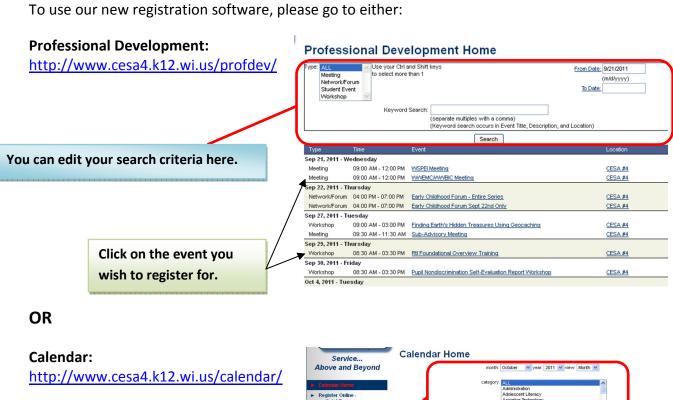

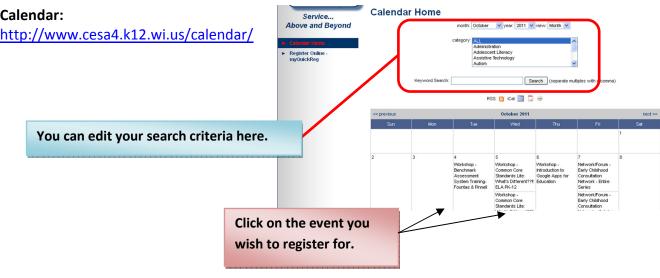

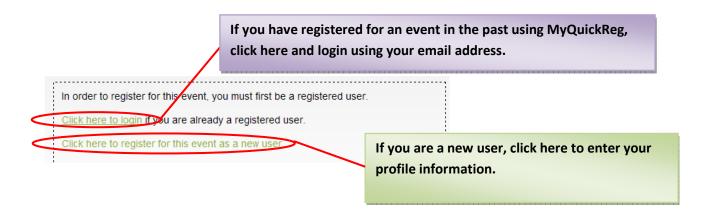

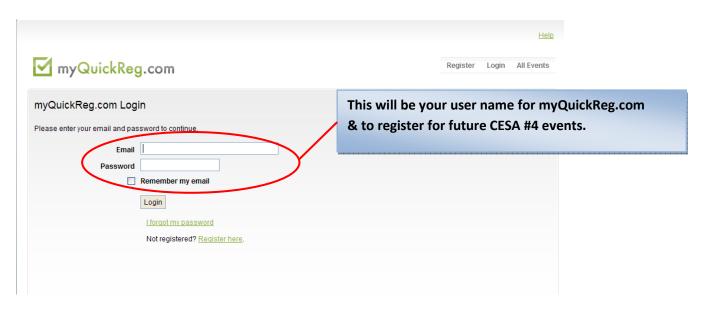

| * Last Name:                                                                                                    |                                                             | Fill in the registration form. Fields marked with a                                                                                           |
|----------------------------------------------------------------------------------------------------|-------------------------------------------------------------|----------------------------------------------------------------------------------------------------|
| Vork Information                                                                                                    |                                                             | red * are required.                                                                                                    |
|                                                                                                    | WI Public School District                                   |                                                                                                    |
|                                                                                                    | OR School District not in WI                                |                                                                                                    |
|                                                                                                    | Agency/Organization                                         |                                                                                                    |
|                                                                                                    | ○ WI Private School                                         |                                                                                                    |
|                                                                                                    | O Individual/Parent/Other                                   |                                                                                                    |
| * Email:                                                                                                    |                                                             | * This will be your login ID                                                                                                    |
| * Password:                                                                                                    | (must be at least 6                                         | 6 characters long)                                                                                                    |
| * Confirm Password:                                                                                                    |                                                             |                                                                                                    |
| * Position / Title:                                                                                                    |                                                             |                                                                                                    |
| * Phone Number:                                                                                                    |                                                             |                                                                                                    |
|                                                                                                    | Ext.                                                        |                                                                                                    |
| Fax Number:                                                                                                    |                                                             |                                                                                                    |
|                                                                                                    |                                                             |                                                                                                    |
| * Do you Require Special Accommodations?                                                                                       |                                                             |                                                                                                    |
| * Do you Require Special Accommodations?                                                                                       | ○ Yes<br>○ No                                               |                                                                                                    |
|                                                                                                    | ○ No                                                        |                                                                                                    |
|                                                                                                    | ○ No                                                        |                                                                                                    |
| me Information (Used for summer / holiday mailings                                                                             | ○ No                                                        |                                                                                                    |
| me Information (Used for summer / holiday mailings<br>* Home Address:<br>* Home City:                                          | No  For United States and Canada:                           | Click Save Profile Information/Become a Registered User                                                                                       |
| me Information (Used for summer / holiday mailings<br>* Home Address:<br>* Home City:<br>* Home State/Country:                 | For United States and Canada:                               | Click Save Profile Information/Become a Registered User Note: you will only need to complete this step once, after                            |
| me Information (Used for summer / holiday mailings<br>* Home Address:<br>* Home City:<br>* Home State/Country:                 | No  For United States and Canada:                           | Note: you will only need to complete this step once, after                                                                                    |
| me Information (Used for summer / holiday mailings * Home Address:                                                             | For United States and Canada:                               |                                                                                                    |
| me Information (Used for summer / holiday mailings * Home Address:                                                             | For United States and Canada:  For Other Countries:  State: | Note: you will only need to complete this step once, after that you will be able to register for events by selecting                          |
| me Information (Used for summer / holiday mailings * Home Address:                                                             | For United States and Canada:  For Other Countries:  State: | Note: you will only need to complete this step once, after that you will be able to register for events by selecting  Register for this Event |
| me Information (Used for summer / holiday mailings * Home Address:                                                             | For United States and Canada:  For Other Countries:  State: | Note: you will only need to complete this step once, after that you will be able to register for events by selecting                          |
| me Information (Used for summer / holiday mailings * Home Address: * Home City: * Home State/Country:  * Home Zip: Home Phone: | For United States and Canada:  For Other Countries:  State: | Note: you will only need to complete this step once, after that you will be able to register for events by selecting  Register for this Event |